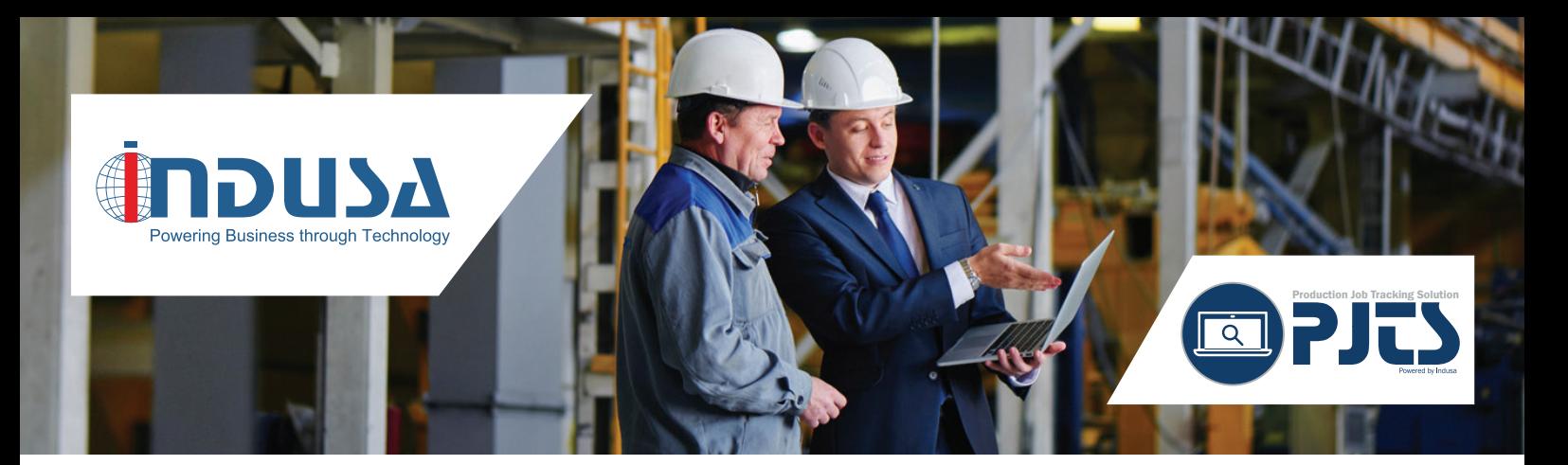

# Production Job Tracking Solution (PJTS)

*Get complete visibility and control of your shop floor*

It is important for manufacturers to perform real-time shop floor job tracking to monitor the progress of production orders as they are executed. Production Job Tracking Solution (PJTS), developed as an add-on to Dynamics 365 for Finance and Operations, offers intelligent linking between sales order, production order, BOM, and routes including resources and resource groups that are required in the manufacturing process on a unified platform. With this solution, users get complete visibility and control of their production facility through tracking assistance and updates to key parameters of a job such as next operation, work center, labor hours, setup time, material and resources, and run time.

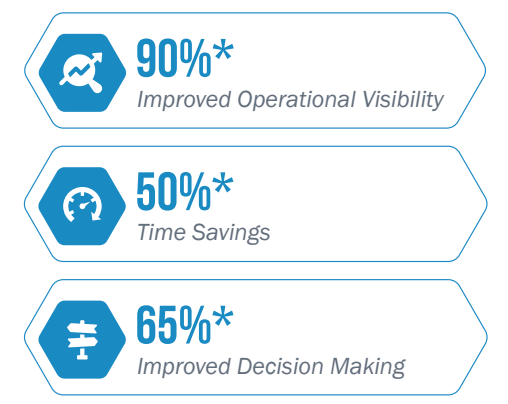

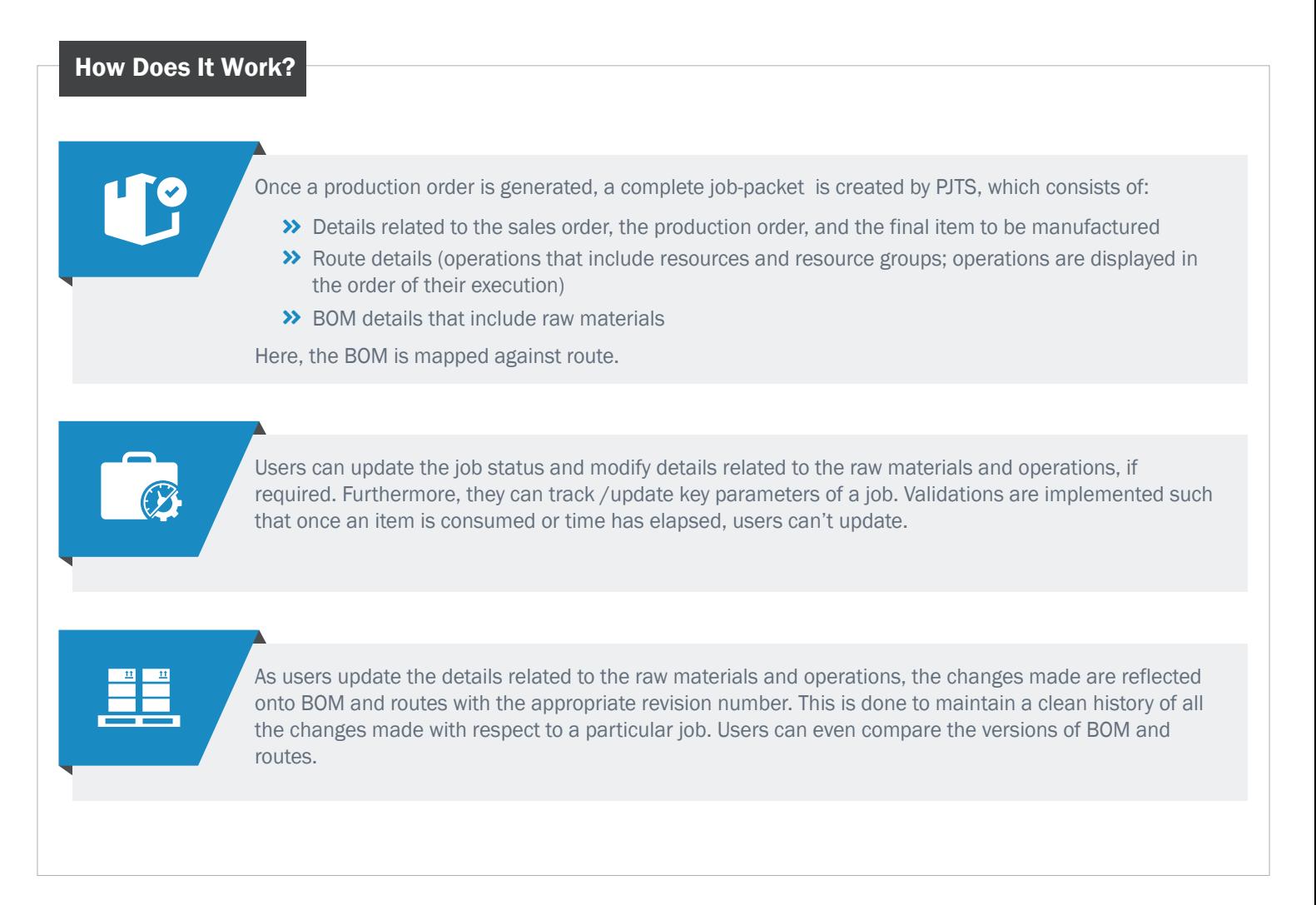

#### High-level Functionalities

#### **TOB STATUS TRACKING AND UPDATING**

Track the progress of each job in real-time, as and when executed. This involves tracking key parameters such as next operation, work center, labor hours, setup time, and run time, and then updating these components.

### **RAW MATERIAL CONSUMPTION**

Quickly trace and update the details related to the raw materials consumed in each job.

# **NOTES**

Create notes related to any item or sales order and attach it in PJTS.

### **Production Re-routing**

Identify entities that are not functioning such as machine downtime, resource unavailability and so on, and re-route production accordingly.

# **PJTS REPORTING**<br> **PJTS REPORTING**

Analyze the performance of a particular job using PJTS reporting; for instance, measure actual performance against standard performance to identify inefficiencies and optimize production.

# **SEE JOB LISTING**

Easily select the job that is to be tracked or updated from the job list. Every job has a unique job-id; users can quickly search and filter the jobs based on the job-ids.

### **Route Utilization**

Easily monitor and update the details related to the route used in each job.

## **STATUS RESETTING**

Reset the status of any job, if required (changes may have an impact in other modules).

### *C* REVISION HISTORY AND COMPARISON

Maintain a clean history of BOM and routes by managing various versions of the changes made with respect to a particular job. Get more clarity on BOM usage and route details by comparing

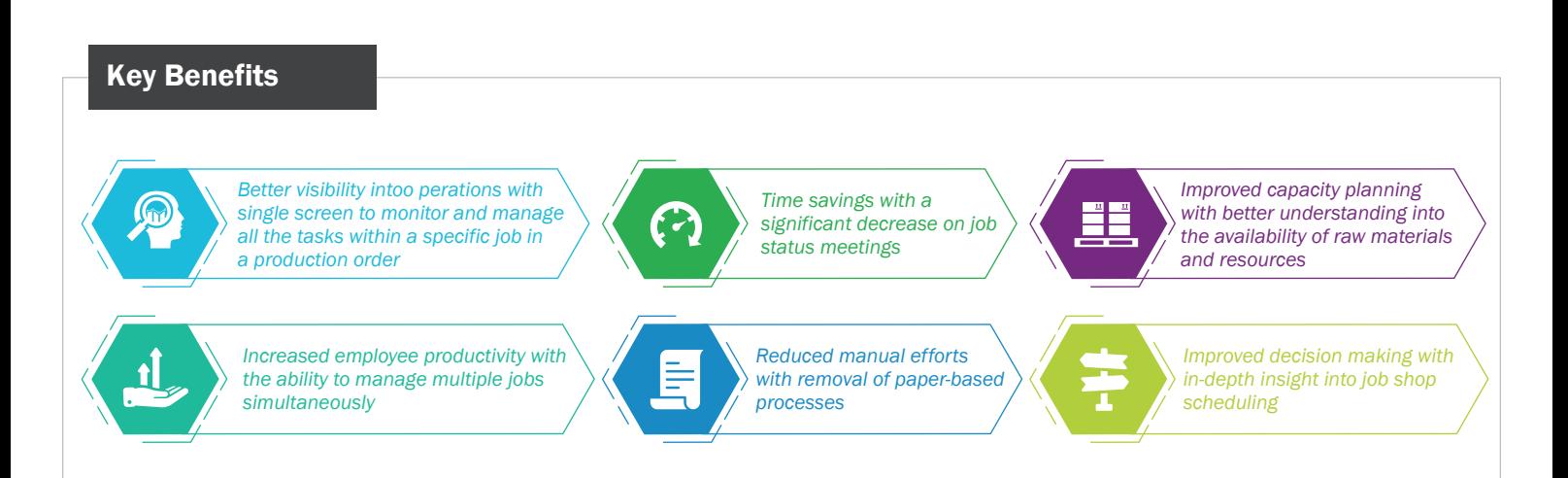

# About Indusa

For global midmarket organizations, Indusa is an innovative technology partner that provides end-to-end enterprise software solutions and services to deliver business results: improve productivity, increase efficiency, and reduce costs. With offices in the United States and Asia Pacific, Indusa has a global team of experts to deliver transformative technology solutions to meet all of the needs of our clients from consulting to maintenance, in our core practices – Microsoft Dynamics 365 (AX ERP, CRM), Software Product Development, Magento E-commerce, Custom Application Management, Business Intelligence and Artificial Intelligence, Cloud Services, O365 and SharePoint, Enterprise Mobility, and QA/Testing.

Corporate Headquarters

Tel : +1 (630) 424-1800 Chicago, USA

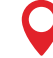

# Development Centers

Ahmedabad Tel : +91 (79) 6682 4700

Pune Tel : +91 (20) 4850 1100

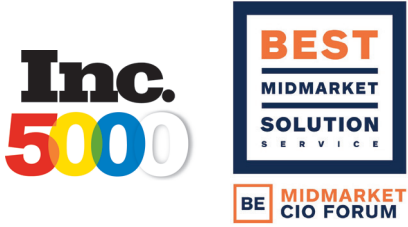

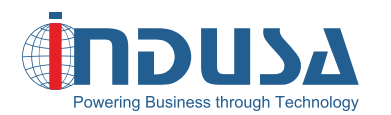

Web: www.indusa.com **Email:** sales@indusa.com **Follow us:** 

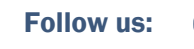